## **Figure 1**

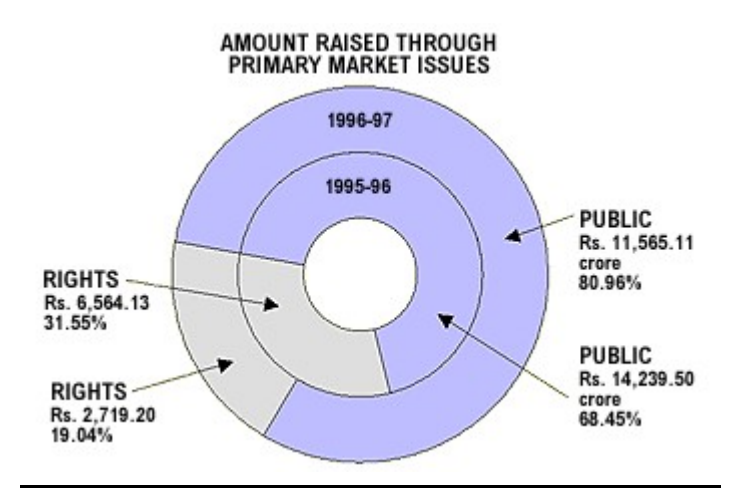